# What's New in *Radiance* for 2021

Greg Ward, Anyhere Software

### Minor Improvements

- Added -rf and -rb options to **rmtxop** to load front or back reflectance from BSDF input
- Added -t opiton to report progress in **rcontrib** and **rfluxmtx**
- Removed upper limit on number of modifiers in **rcontrib**
- Limit dynamic memory usage in high-resolution tensor trees to 250MB per BSDF during rendering
- Made ray intersection behavior more consistent for coincident surfaces

#### More Significant Additions

- Added new "turbo" palette to **falsecolor**
- Added -y option to **gensky** and **gendaylit** to input year for more accurate solar position
- Added blocking facility to **rcollate**
- Created **robjutil** for manipulating Wavefront OBJ
- Added new options and OBJ output capabilities to **genbox**
- Added a number of new options to **gendaymtx**

#### **falsecolor** Palettes

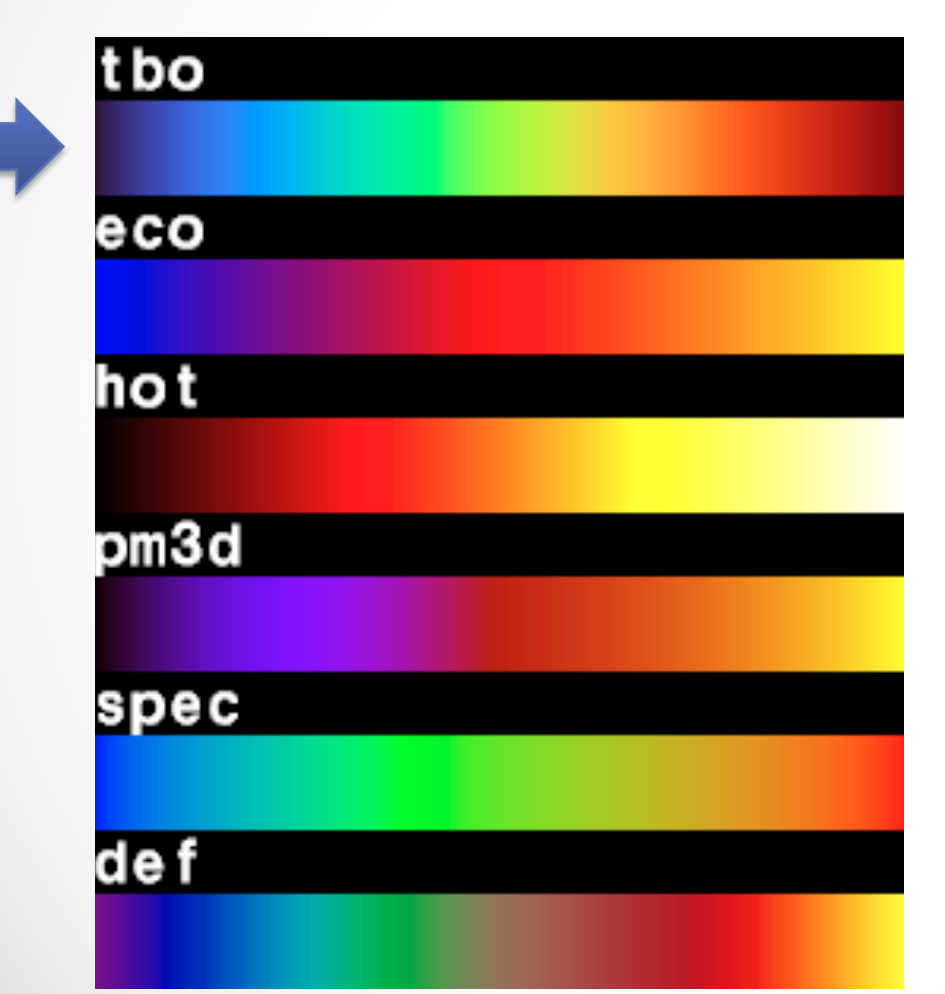

New turbo palette is more perceptually uniform spectral map

ai.googleblog.com/2019/08/turbo-improved-rainbow-colormap-for.html

#### Michalsky Solar Angle Calculation

Difference between standard solar angle calculation and Michalsky

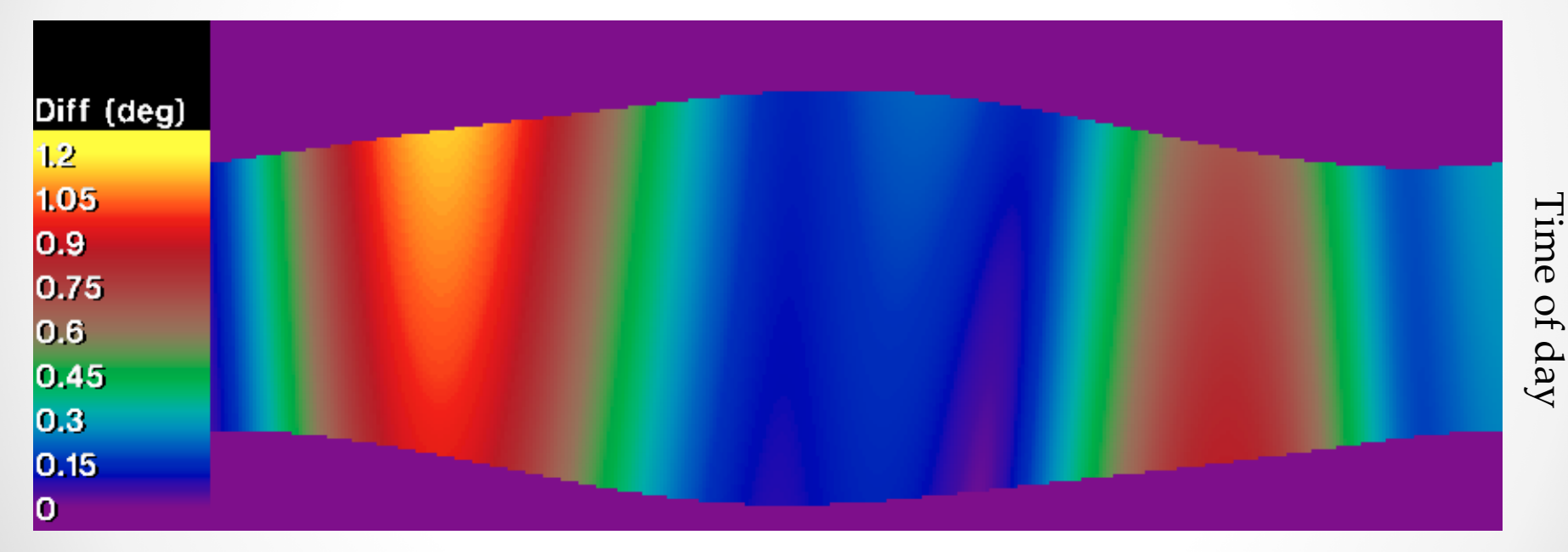

Day of year

Year 2021 in San Francisco, CA

Michalsky, Joseph J., "The Astronomical Almanac's Algorithm for Approximate Solar Position (1950-2050)  $\bullet$ Solar Energy, 40(3), 1988.

### Blocking Feature in **rcollate** (1)

- Normally, **rcollate** keeps elements in the same order as input, unless -t (transpose) option is applied
- New -o option allows data to be regrouped, so a regular tensor can be visualized more naturally
	- o By default, a tensor (e.g., a matrix inside a matrix) is going to have the "inside loop" matrix all in a row, followed by the next matrix in the next row
	- o Reblocking the output allows us to see a 2-D array of 2-D matrices
- This can be extended to any number of nested matrices (i.e., any tensor dimensionality)
- The output is usually then passed to **rmtxop** to convert to an HDR image for viewing

#### Blocking Feature in **rcollate** (2)

Original 5th degree Shirley-Chiu tensor BTDF for venetian blinds at 45° slat angle

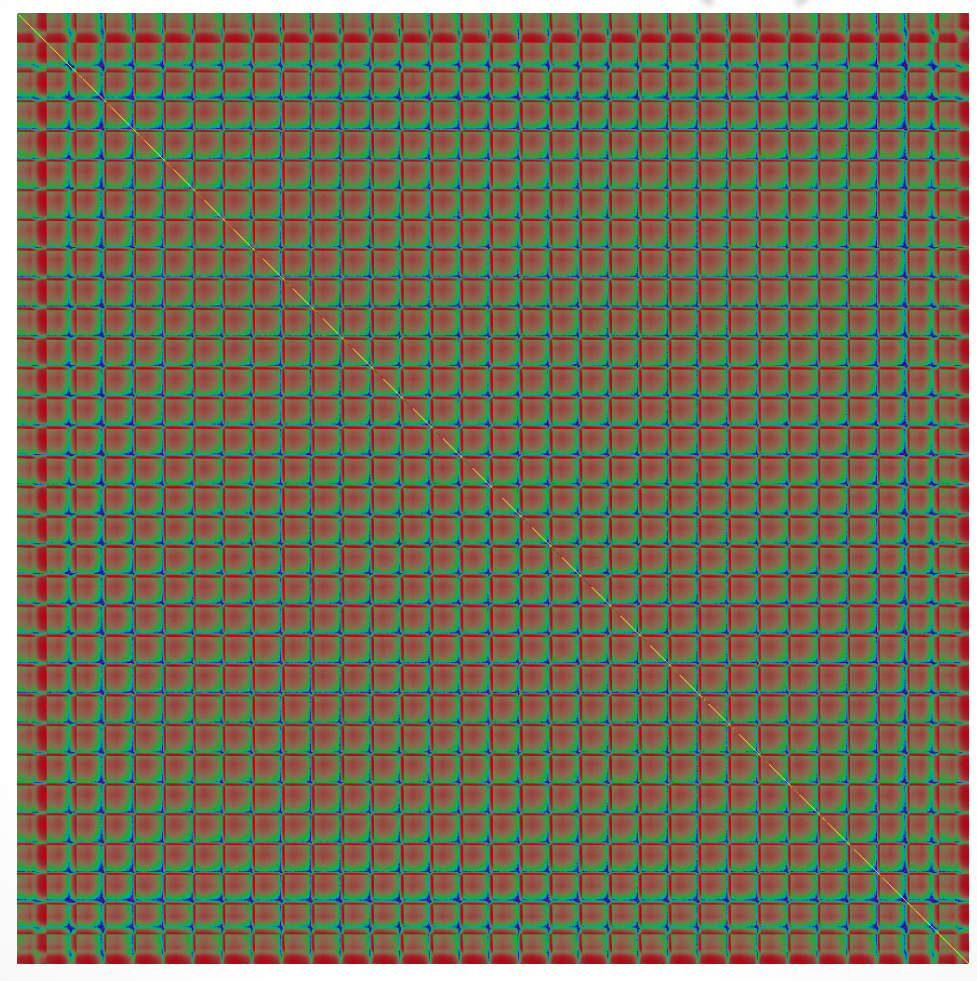

#### Blocking Feature in **rcollate** (3)

5th degree tensor BTDF rearranged as 32x32 incident

rcollate -o 32x32x32x32

array of 32x32

transmitted

directions

#### Blocking Feature in **rcollate** (4)

Same BTDF visualized with **bsdf2rad**

#### Incorporated **robjutil** to Process Wavefront .OBJ

- Resurrected from DecorMagic™ project
- Removes degenerate and duplicate faces
- Provides several useful options:
	- o Coalsesce vertices within a specified epsilon of each other
	- o Transform geometry using **xform** specification (no -a option)
	- o Triangulate polygons with > 3 sides
	- o Extract or remove geometry groups or faces using named materials
	- o Optionally remove unwanted surface normals or texture coordinates
- Handy for processing input to **obj2mesh**
- Can also convert to *Radiance*, like **obj2rad**
- New library calls useful for other tools as well

#### Improvements to **genbox** Command (1)

• New -o option to produce .OBJ output

o Uses new library calls introduced with **robjutil**

- The  $-r$  option previously produced boxes with rounded edges/corners using cylinders/spheres
	- o Retains this behavior for *Radiance* output without -i option
	- o Applying -i, -n, or -o option now creates tessellated geometry (quads and triangles)
- Tessellation avoids issues when viewed from interior, or for .OBJ output
	- o New -n option controls number of polygons generated
	- $\circ$  Defaults to  $-n$  32 when  $-i$  option is used with  $-r$  to invert normals
	- o New -s option smoothes normals in tessellated output

#### Improvements to **genbox** Command (2)

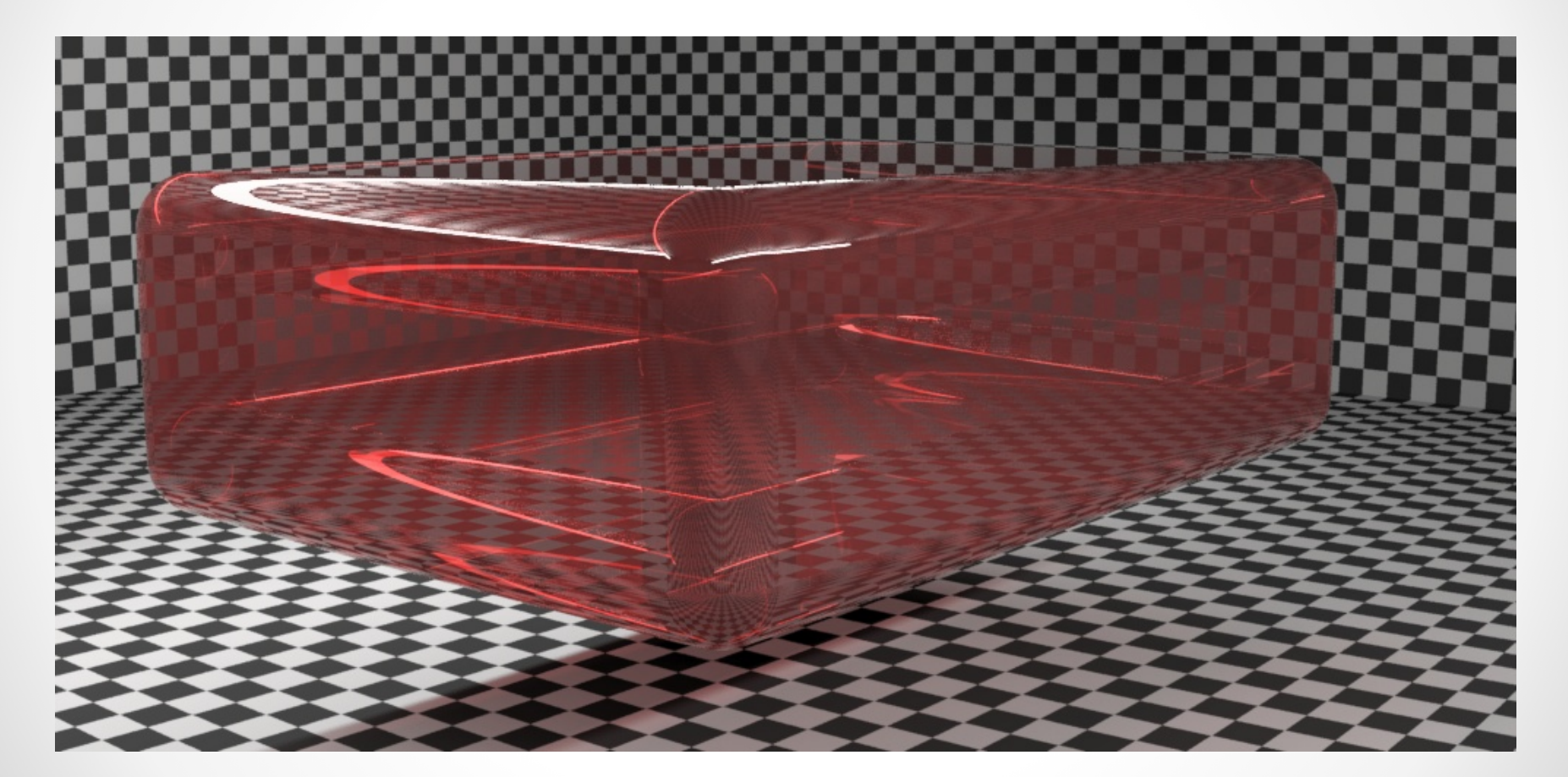

Original **genbox** output with -r option

#### Improvements to **genbox** Command (3)

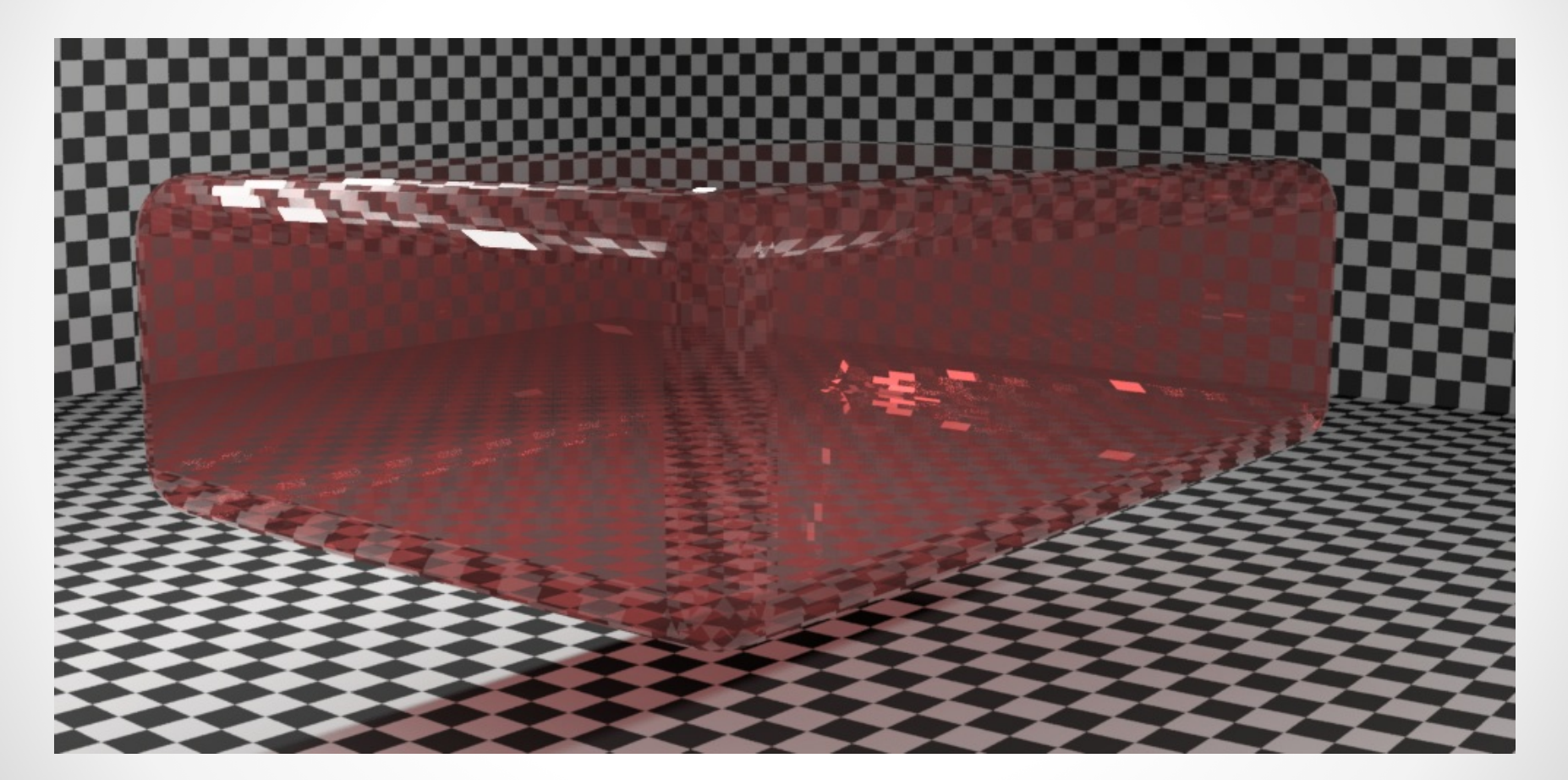

New **genbox** output with -r and -n 8 options

#### Improvements to **genbox** Command (4)

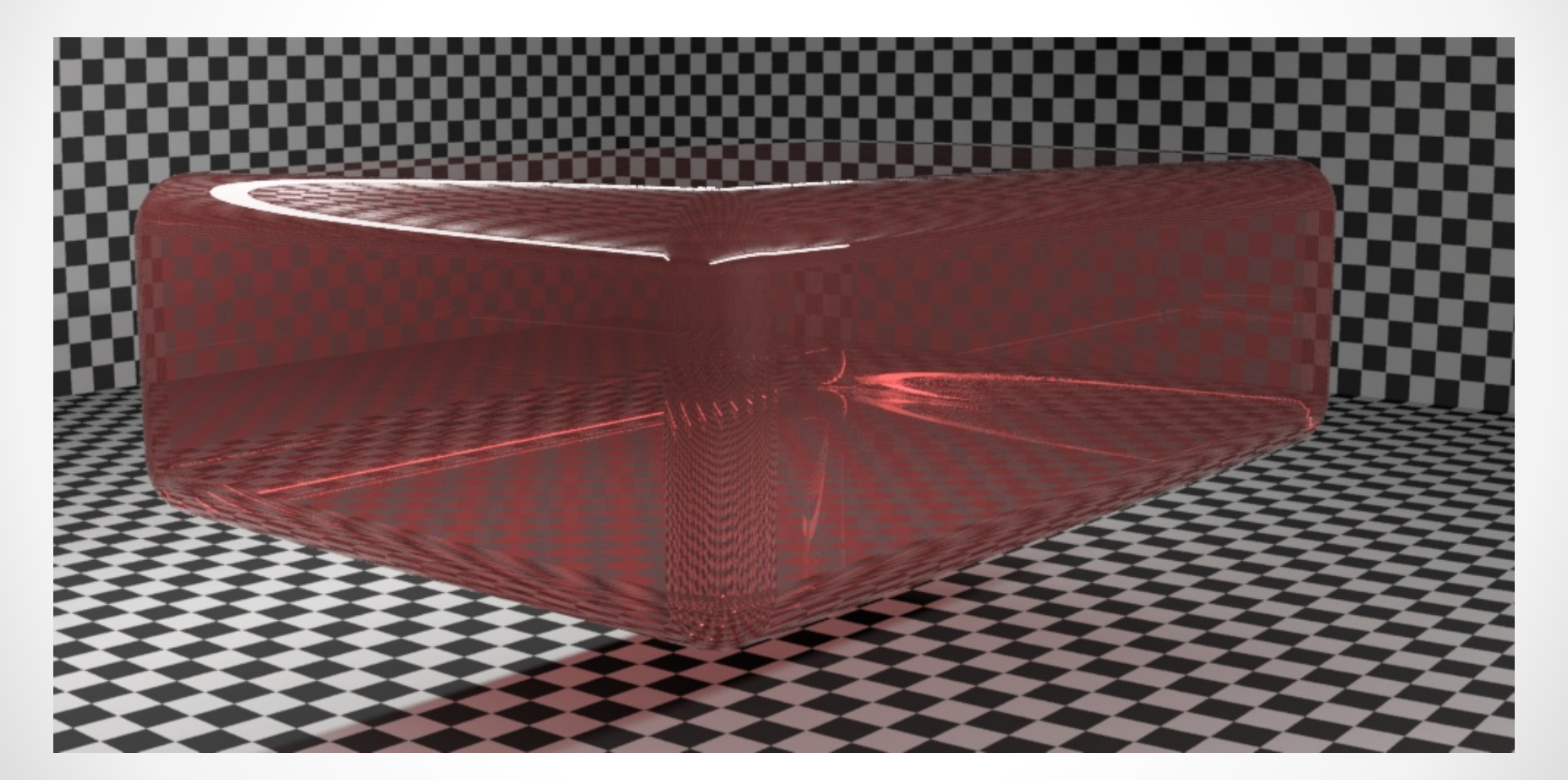

New **genbox** output with -r, -n 8, and -s options

## New **gendaymtx** Options

#### -D *sunpos.rad*

Output above-horizon solar positions to named file (*light* and *source* prims)

 $-\mathbf{n}$ 

No output of matrix data (implied with "-D -" to put suns to stdout)

#### -M *modfile.txt*

Create the named modifier file corresponding to suns in -M output

 $-u$ 

Elides below-horizon sun positions in output matrix, independent of other options

- Also added support for leap days in weather file
- Most new features funded by Ladybug Tools SBIR

¿Preguntas?